### **Proměnná**

- začíná velkým písmenem
- **v pravidlech a faktech** popisuje účastníky vztahu
- **v dotazech** reprezentuje hledané objekty
- **volná proměnná** o hodnotě zatím nic nevíme, interpret se ji snaží najít
- **vázaná proměnná** z dřívějších kroků při řešení vyplývá její hodnota, je svázána s určitou hodnotou

### **Rozsah platnosti proměnné**

- rozsahem platnosti proměnné je jen **jedna klauzule**
- stejnojmenná proměnná v sousední klauzuli nemá s touto nic společného (i když jsou součástí stejného predikátu) *jiná proměnná*
- Sourozenec( $X, Y$ ) :- bratr( $X, Y$ ). sourozenec(X,Y) :- sestra(X,Y).

*stejná proměnná*

## **Hodnota proměnné**

- **hodnotu získává srovnáváním** při aplikaci klauzule
- "abychom toto mohli použít, proměnná *X* musí mít hodnotu *h*"
- jakmile byla přiřazena, hodnota se dále nemění
- změní se jen odvoláním použité klauzule a nalezením jiné (nebo stejné za jiných podmínek)

## **Příklad**

- rodic(jana,petr). rodic(otto,eva).  $dite(X,Y)$  :-  $rodic(Y,X)$ .
- ?- rodic(X,petr). najde X=jana ; nenajde nic
- 
- ?- dite(X,jana). najde pravidlo, dosadí Y=jana, hledá rodic(jana,X) najde X=petr nenajde nic

## **Anonymní proměnná**

- zapisuje se jako podtržítko
- hodnota nás nezajímá, Prolog ji nezobrazuje ve výsledcích
- používá se v pravidlech
- příklad: predikát, zda X má dítě  $ma\_dite(X)$  :-  $rodic(X, ...)$ .
- lze i několik anonymních, každá je nezávislá  $je\_mezi(X)$  :-  $rodic(\_,X)$ ,  $rodic(X, \_)$ .

# **Plnění cílů (1)**

- program se prochází shora dolů a hledá se
	- fakt odpovídající prvnímu cíli nebo
	- pravidlo, jehož hlavička odpovídá prvnímu cíli

#### **srovnávání (unifikace)** – odpovídá klauzule cíli?

- stejné jméno a arita predikátu
- konstanta vůči konstantě musí být shodné
- proměnná vůči konstantě vytvoří se vazba
- proměnná vůči proměnné zůstane volná

# **Plnění cílů (2)**

- podaří-li se srovnat s faktem
	- pokud byl poslední cíl, ohlásí úspěch (a vytvořené vazby proměnných z dotazu)
	- jinak pokračuje dalším cílem, znovu od začátku **programu**, ale s vytvořenými vazbami
- podaří-li se srovnat s pravidlem, tělo nahradí 1. cíl
- jinak po dosažení konce programu odvolá poslední použitou klauzuli (a jí vytvořené vazby) a **pokračuje v hledání další vhodné klauzule** pro daný cíl

### **Derivační strom**

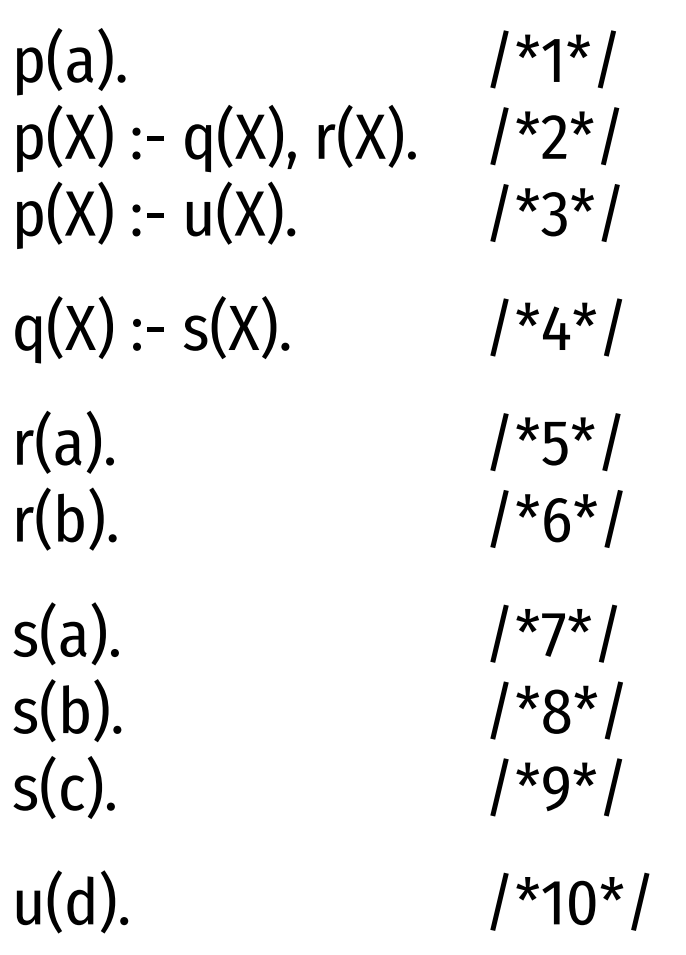

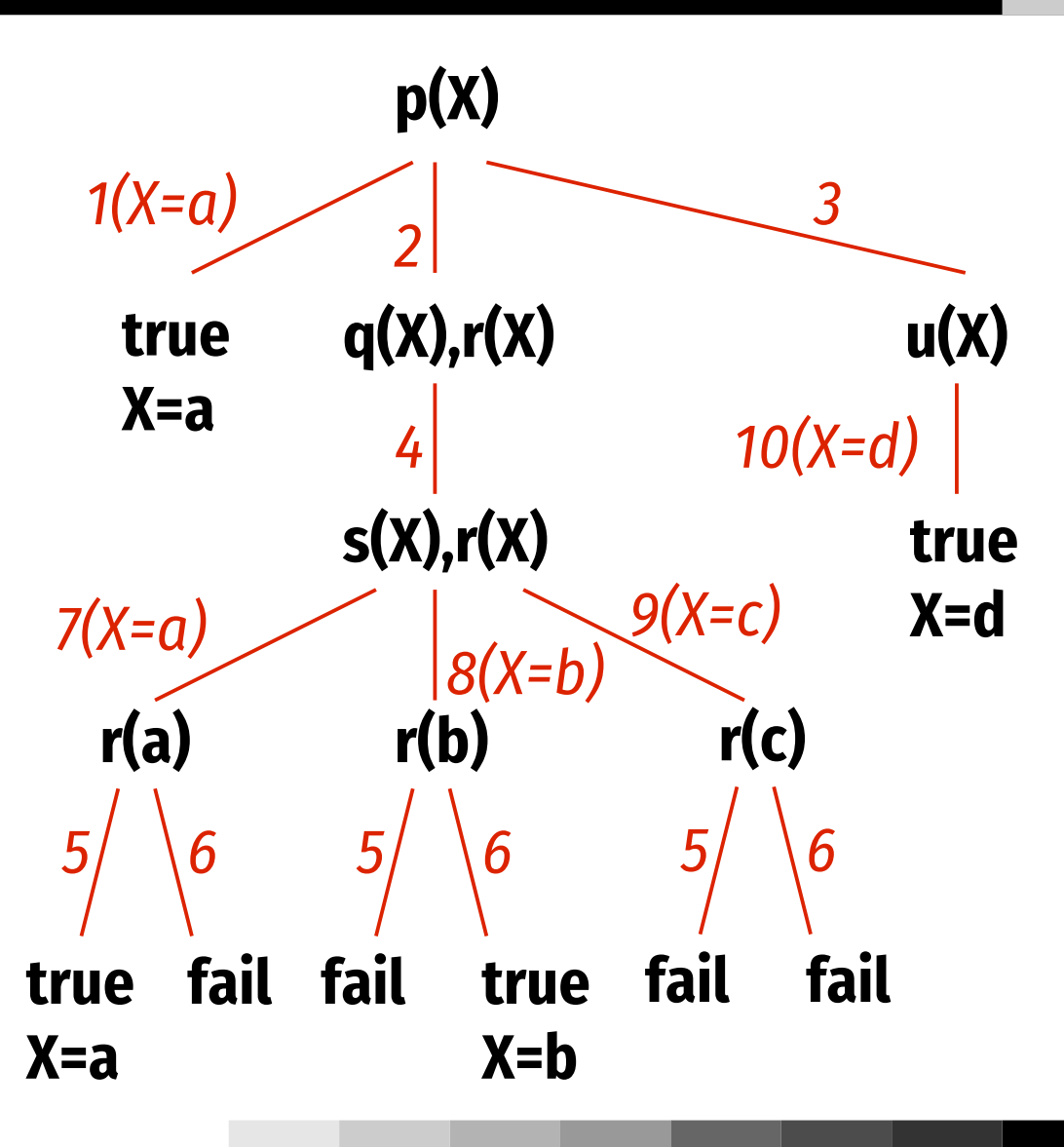

## **Blokový model výpočtu**

volání procedury reprezentováno blokem se 4 porty

- **Call** první volání procedury
- **Exit** úspěch, podařilo se odvodit
- **Redo** hledá se další varianta (procedura byla úspěšná, ale selhalo pokračování)
- **Fail** neúspěch

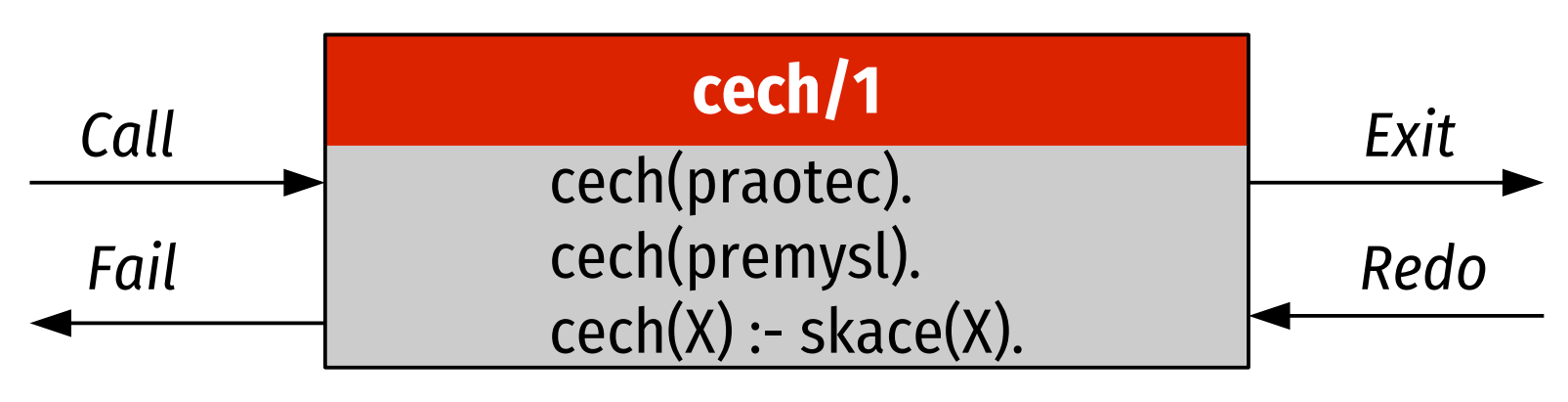

## **Příklad (1)**

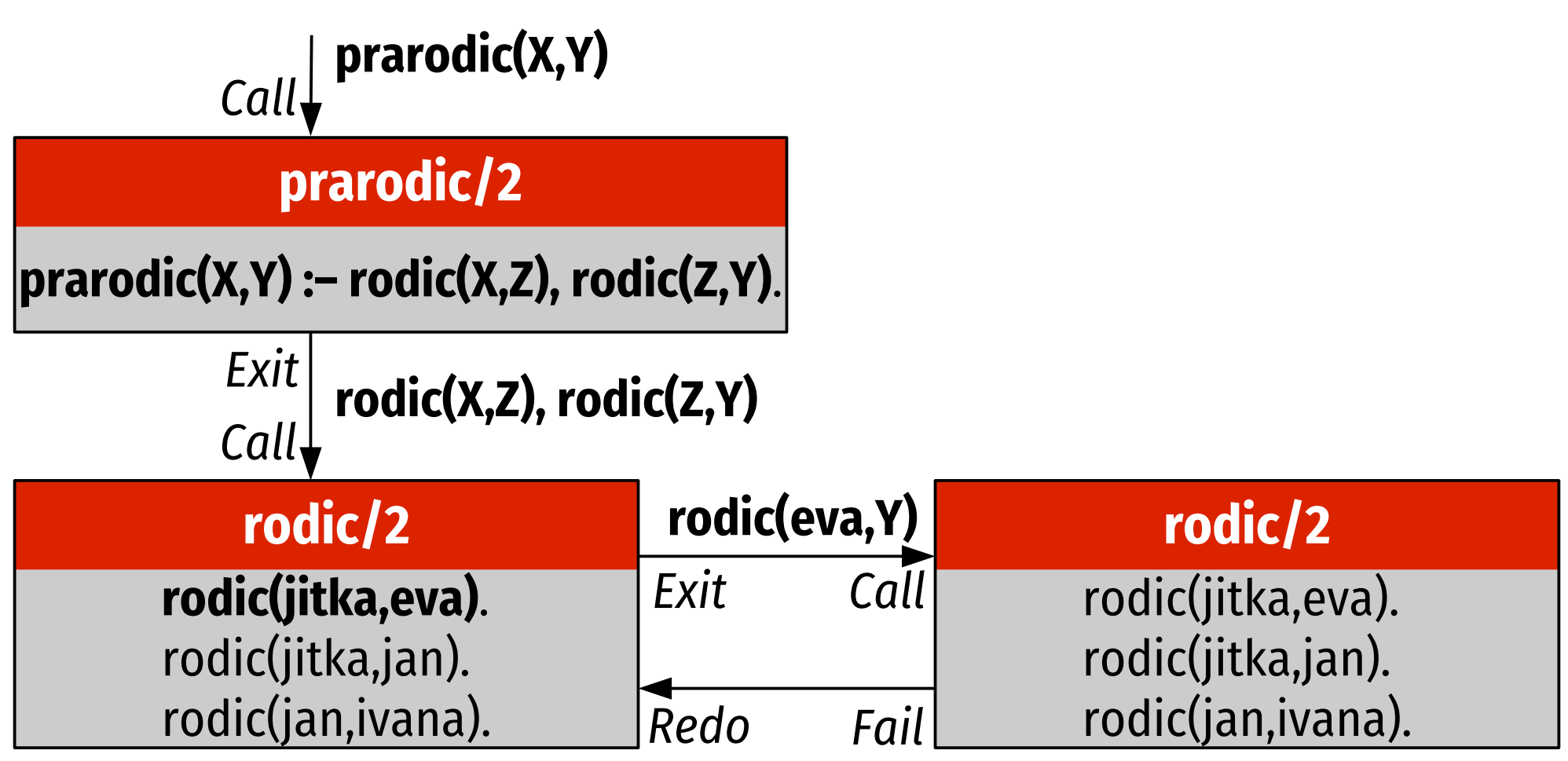

## **Příklad (2)**

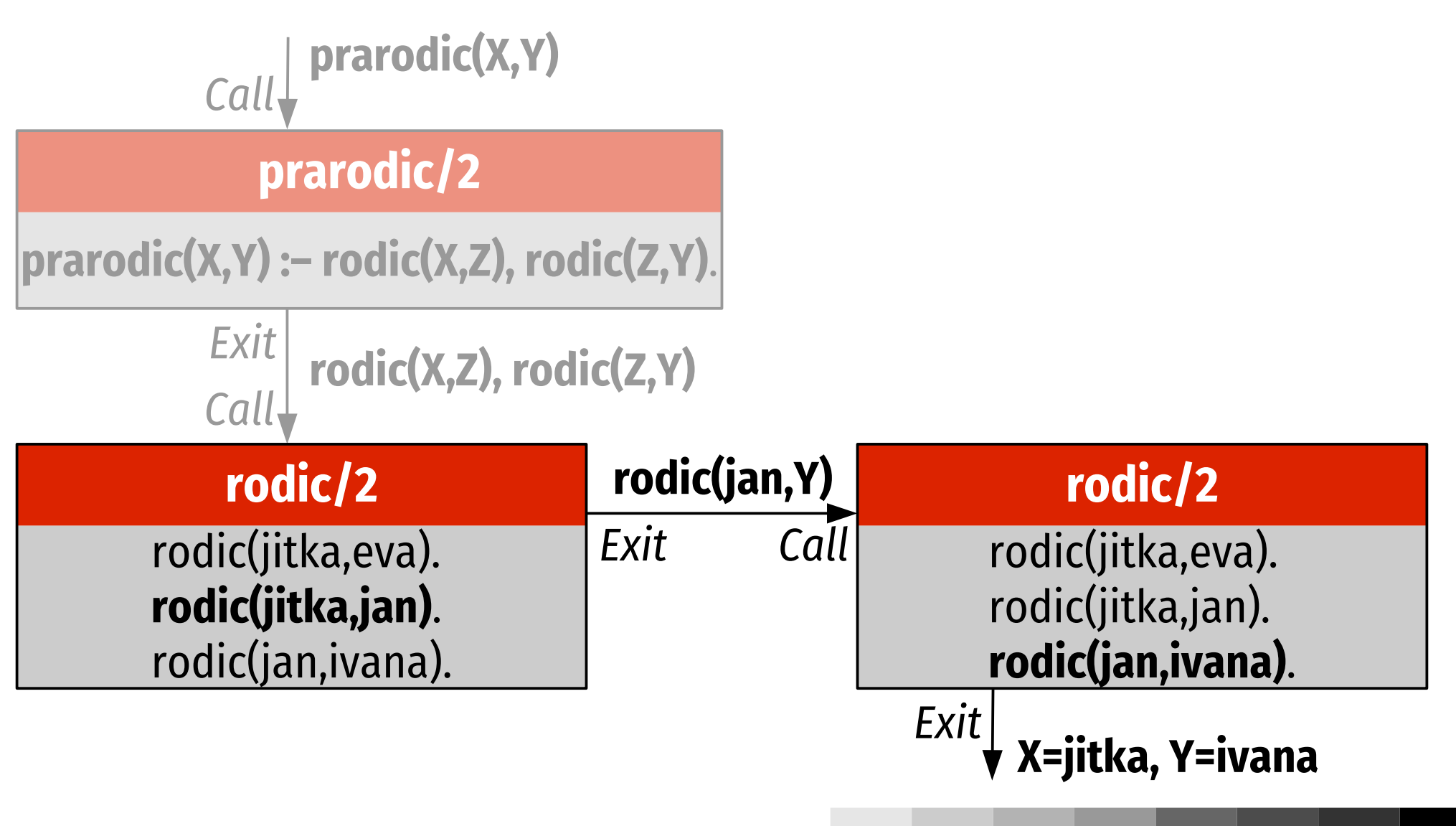

## **Backtracking**

- postup řešení odpovídá průchodu derivačním stromem do hloubky
- zkusí první možnou variantu a pokusí se ji rozvinout až po splnění cíle
- pokud neuspěje nebo je požadováno další řešení, vrátí se a zkusí další variantu
- používán v umělé inteligenci k prohledávání stavových prostorů

# **Návrh predikátů**

- otázka arity a významu argumentů
- jak vyjádřit, že adam je muž?
- adam\_je\_muz. nic neumožňuje, nevhodné
- muz(adam). krátké a elegantní; lze testovat, zda je muž; neumožňuje dotaz "Jakého pohlaví je adam?"
- pohlavi(adam,muz). lze dotazy oběma směry, ale dost povídavé; lze získat z předchozího: pohlavi(X,muz) :- muz(X).

### **Zpracování pravdivosti**

- logické konstanty true, fail
- **konjunkce** čárka (**,**)
	- pokud některá část selže, další se nevyhodnocují
- **disjunkce** středník (**;**)
	- $\blacksquare$  raz(X) :- dva(X); tri(X). je totéž co raz $(X)$  :- dva $(X)$ .  $raz(X) := tri(X).$

### **Negace**

- $\blacksquare$  \+(X) splněna, pokud X nelze dokázat
- lze psát i jako not $(X)$ , ale  $\left\| \cdot \right\|$  tradiční
- rezoluční mechanismus zkouší odvodit X pokud uspěje, vrátí se portem fail
- **nedá se použít pro volnou proměnnou** vždy selže (najde hodnotu, pro kterou výrok platí, a zneguje)
- nehledá alternativy, redo vede rovnou k fail
- patří ke konci predikátů, kdy proměnné jsou vázány

## **Negace – důsledky**

- např. nebude fungovat  $sestra(X, Y) := \{+(muz(X)), sourceRec(X, Y)\}.$ lépe  $sestra(X, Y)$  :- sourozenec(X, Y),  $\iota$  +(muz(X)).
- $\blacksquare$  \+(\+(X)) není totéž co X ?- muz(X). X=petr; X=otto ?-  $\left(\frac{+}{\tan(1)}\right)$ .

true

### **Rekurze**

- stejný predikát v těle i hlavičce pravidla
- často používána, nahrazuje cykly
- $\blacksquare$  predek(X,Y) :- rodic(X,Y). predek(X,Y) :- rodic(X,Z), predek(Z,Y).
- pozor na pořadí
	- prohození klauzulí by zhoršilo efektivitu
	- predek(X,Y) :- predek(X,Z), rodic(Z,Y). by vedlo k nekonečnému cyklu

# **Čísla v Prologu**

- celá čísla
	- neomezená velikost
- racionální čísla
	- zlomek dvou celých čísel
	- reprezentována jako N rdiv M
	- kanonický tvar: M>0, N a M nesoudělná
	- reálná (v plovoucí desetinné čárce)
		- zpravidla 64bitová

# **Výpočty**

 predikát **is**: *Číslo* **is** *Výraz*

vyhodnotí *Výraz* a vydá true, pokud je *Číslo* úspěšně unifikováno s výsledkem

- *Výraz* **nesmí obsahovat volné proměnné**
- obsah\_kruhu(Polomer,Obsah) :- Obsah is 3.14 \* Polomer \* Polomer.
- místo funkce predikát s jedním argumentem navíc, který popisuje vzájemný vztah argumentů

### **Aritmetické operace**

- $+$ ,  $-$ , v obvyklých významech
- / typ výsledku závisí na typech operandů a vlastním výsledku – např. 4 / 2 vydá 2 (celé číslo)
- $\blacksquare$  // celočíselné dělení ... truncate $(X/Y)$
- mod zbytek po celočíselném dělení
- rdiv racionální dělení

### **Konverzní funkce**

ceiling(X), ceil(X) zaokrouhlí nahoru<br>truncate(X) bolí continuo

■ round(X), integer(X) zaokrouhlí na nejbližší celé<br>floor(X) zaokrouhlí dolů zaokrouhlí dolů odřízne desetinnou část

- $\blacksquare$  float $(X)$  převede na číslo v plovoucí čárce
- 

■ rational(X) převede na racionální číslo (přesné) rationalize(X) podobné rational, ale zaokrouhluje

■ float\_fractional\_part(X) přístup k částem reál. čísla float\_integer\_part(X)

## **Aritmetické funkce**

- nejvýznamnější dostupné funkce:
- abs(X) absolutní hodnota
- $\blacksquare$  max(X,Y), min(X,Y) maximum/minimum
- 
- 
- $\blacksquare$  exp(X),  $X$  \*\* Y
- 
- random(N) náhodné číslo od 0 do N–1
- $\log(X)$ , log10 $(X)$  přirozený a dekadický logar.
	- $e^{X}$ ,  $X^{Y}$
- $\blacksquare$  sin(X), cos(X),... goniometrické funkce

## **Porovnání čísel**

- $X == Y$  rovná se X a Y? není srovnání (unifikace) výrazy vyhodnotí, ale vyžaduje hodnoty
- $X = \equiv Y$  liší se X od Y?
- $\blacksquare$  X < Y
- $\blacksquare$  X = < Y
- $\blacksquare$  X > Y
- $\blacksquare$  X >= Y

### **Porovnání vs srovnání**

#### **=:= porovnání**

■ jsou stejná čísla?

#### **= srovnání**

■ jsou stejné struktury?

■ stejné predikáty, srovnatelné argumenty

#### **\= nesrovnatelné**

negace srovnání

## **Obecné porovnání**

#### **==** jsou obě strany identické? porovnává i atomy, nejen čísla

```
 \==
```
jsou rozdílné?

**■ nesrovnává**  $X = 2$  je fail X == X je true (i pro volnou proměnnou)

### **Seznam**

- uzavřen do hranatých závorek, položky oddělovány čárkami
- $\blacksquare$  [raz, dva, tri]  $[]$
- uspořádaný [a, b] se liší od [b, a]
- lze vnořovat
- nemusí být homogenní
- $\blacksquare$  [muz(adam), [raz, dva], [3, [4], 5, 6]] seznam se třemi prvky

### **Přístup k částem seznamu**

- seznam lze vyjádřit jako dvojici [*hlava* | *ocas*] *hlava* je první prvek seznamu, *ocas* seznam ostatních (vše kromě prvního)
- $\blacksquare$  srovnání  $[X | Y] = [a, b, c, d]$  vytvoří vazby  $X = a$  $Y = [b, c, d]$
- pozor na rozdíl mezi  $[X, Y]$  (dvouprvkový seznam) a [X | Y] (libovolný neprázdný seznam)

### **Test seznamu**

- seznam je prázdný nebo se skládá z hlavy a ocasu, který je seznamem:
- $\blacksquare$  je\_seznam([]). je\_seznam([\_|Ocas]) :- je\_seznam(Ocas).
- existuje standardní predikát is\_list(X), který testuje, zda je X seznam

## **Přidávání prvků**

- $\blacksquare$  Stary = [a, b, c], Novy =  $[x | Stary]$ vytvoří vazbu Novy = [x, a, b, c]
- lze i pro několik prvků současně: Novy =  $[x, y, z]$  Stary] vede k Novy =  $[x, y, z, a, b, c]$
- podobně lze odebírat hodnoty ze začátku  $[A, B | Zbytek] = [1, 2, 3, 4, 5]$ A=1, B=2, Zbytek=[3, 4, 5]

### **Zpracování seznamu**

- realizováno rekurzivně
- příklad: výpis prvků seznamu vypis\_seznam([]). vypis\_seznam([Hlava|Ocas]): write(Hlava), nl, vypis\_seznam(Ocas).
- výpis prázdného seznamu je prázdný jinak vypíše hlavu, odřádkuje a volá se rekurzivně pro ocas

### **Průchod seznamem obecně**

- co s triviálním seznamem (prázdným, jednoprvkovým)
	- jak je pro něj definován výsledek?
	- poskytuje výchozí bod pro rekurzi
- netriviální seznam
	- zpracovat první prvek a zahrnout do výsledku
	- zavolat rekurzivně sám sebe na zbytek seznamu

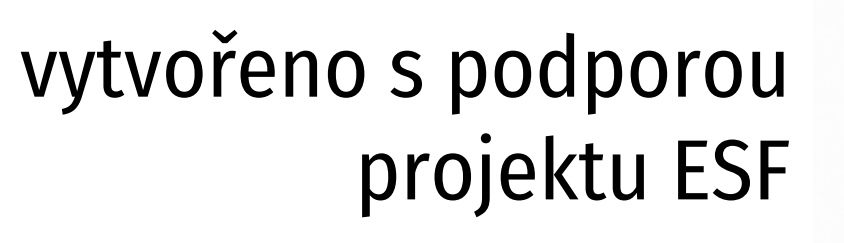

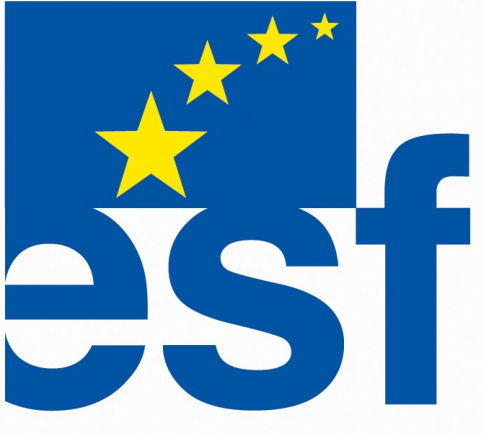